# まずは皆さんの自己紹介

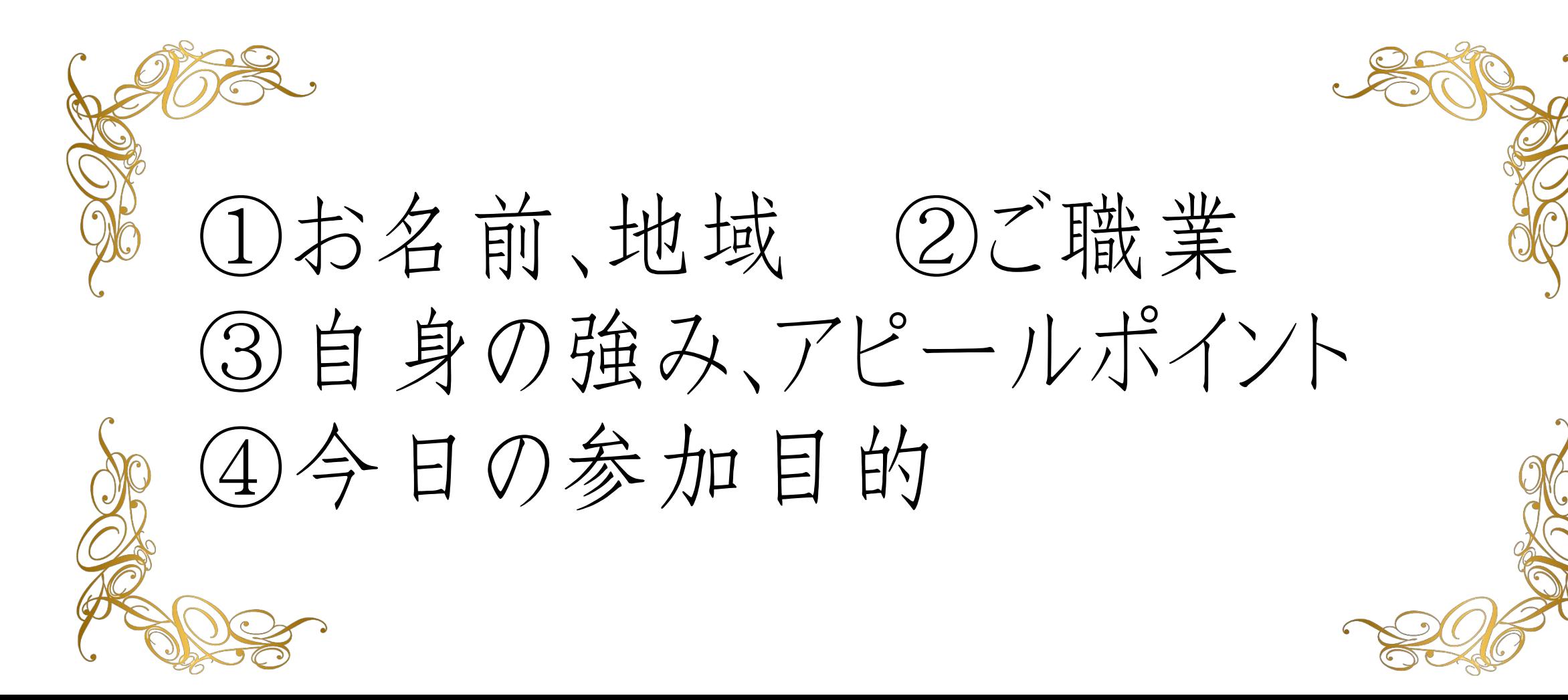

#### 【オンラインセミナー受講の注意事項】

・このレジュメは後程 特設サイトでご覧頂けます。

・このセミナーは録画し、メンバーに 公開されます。(撮影はココからです。)

#### ★ 個人事業主のための五つ星ビジネス経営塾 ★ 自分ブランド構築オンラインサロン

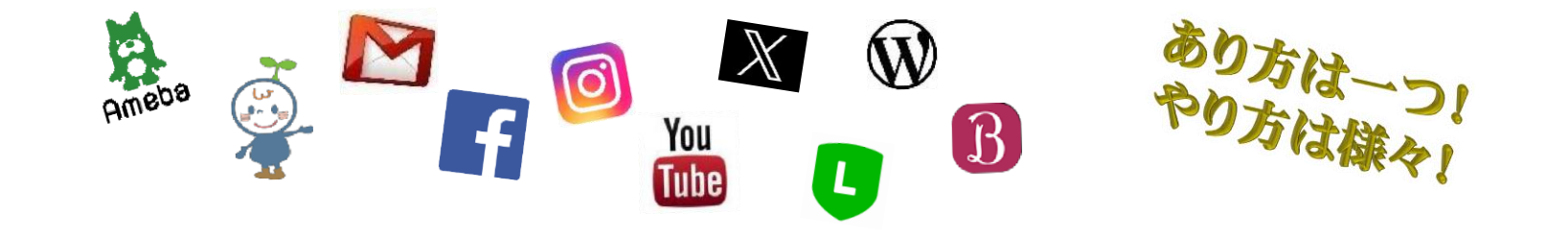

スマホでリール動画の 作り方セミナー

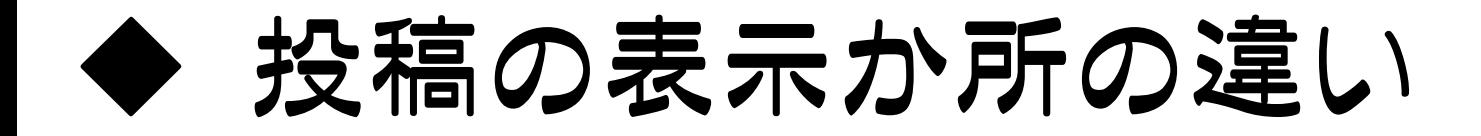

## ・ストーリー、ライブ → 基本的にフォロワーのみ ・通常ポスト → フォロワー+ハッシュタグ流入 ・リール(動画)→フォロワー+自動で新規リーチ 新規フォロワー獲得にはリールが1番! 通常投稿(ポスト)も

ハッシュタグからの流入を見込めます!

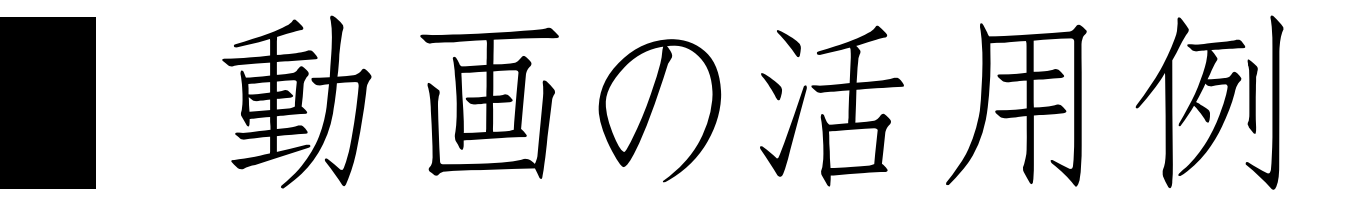

どんなシーンで

使えますか?

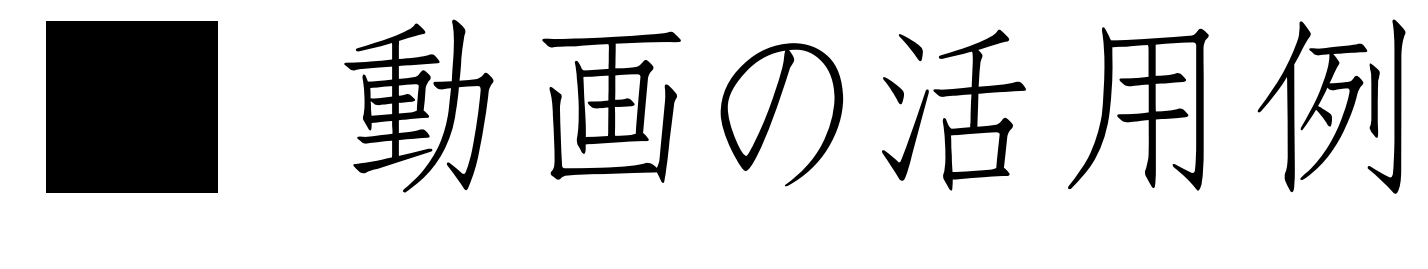

【 どんなシーンで使えますか?】

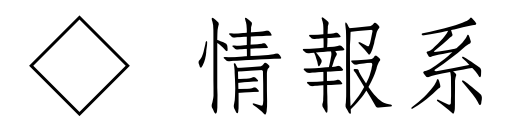

- 
- 
- ・ 操作方法の動画 ・ セミナーの配信
- お礼の動画 Web広告
- お客様の声 キービス紹介
- ノウハウの配信 · セッションの動画
	-
	-

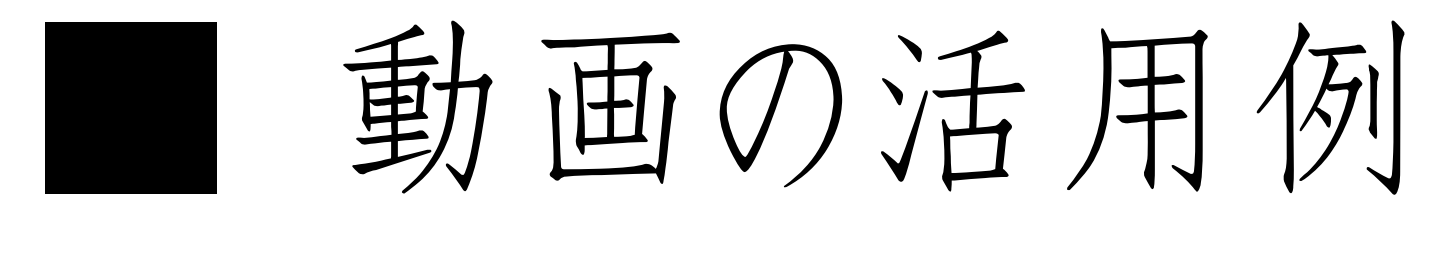

【 どんなシーンで使えますか?】

#### ◇ 店舗系

- 
- 
- 
- 
- お客様の声 ・ ・ アクセス(道順)の動画
- ノウハウの配信 ・ 店内の紹介動画
- ・ サービスの動画 ・ 商品紹介動画
- お礼の動画 キー ・ イベントなどの動画

## ◆ 商用利用OK動画作成アプリ

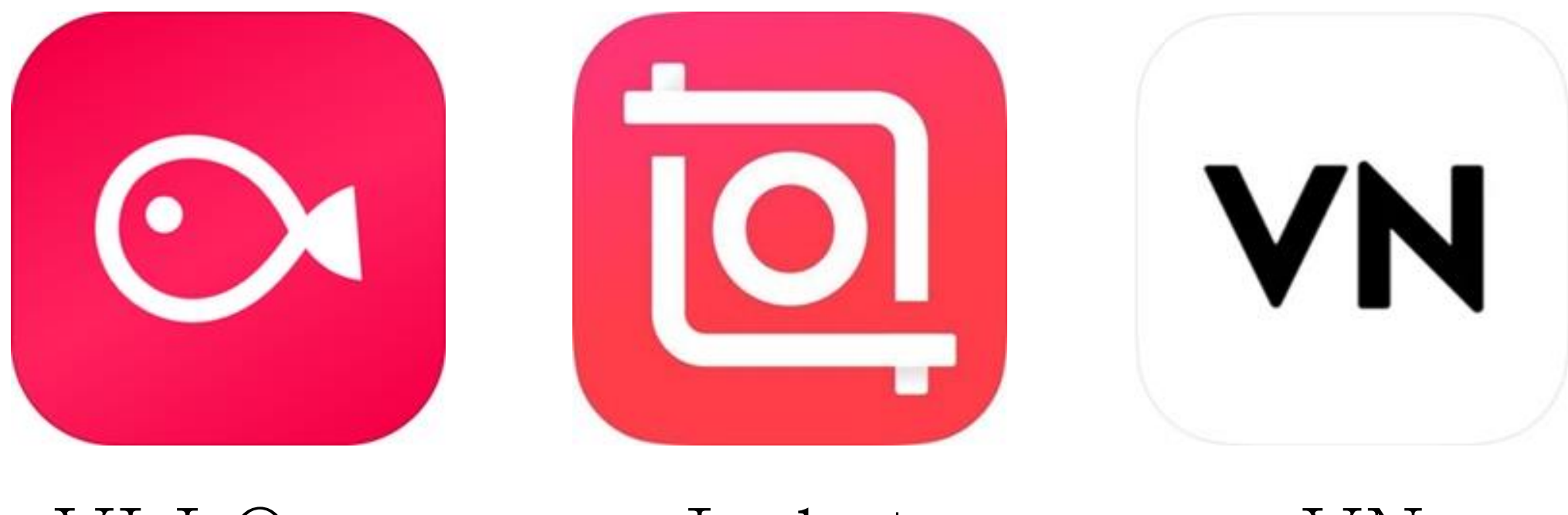

VLLO(ブロ) Inshot VN

#### ◆ 動画編集アプリ

無料版でも沢山の素材があり、 編集もとても簡単です。

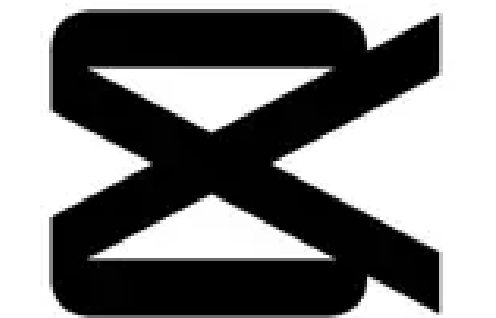

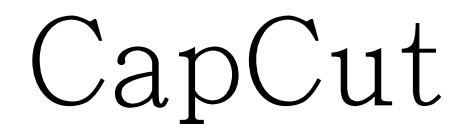

AI編集ができたり、自動字幕などもあり 非常に高機能!機能的にはイチオシ!

ただし通常のスマホ版は商用利用NG アップした動画の著作権も譲渡扱いに! PC版の[for Business](https://www.capcut.com/business)(無料~)なら商用利用OK

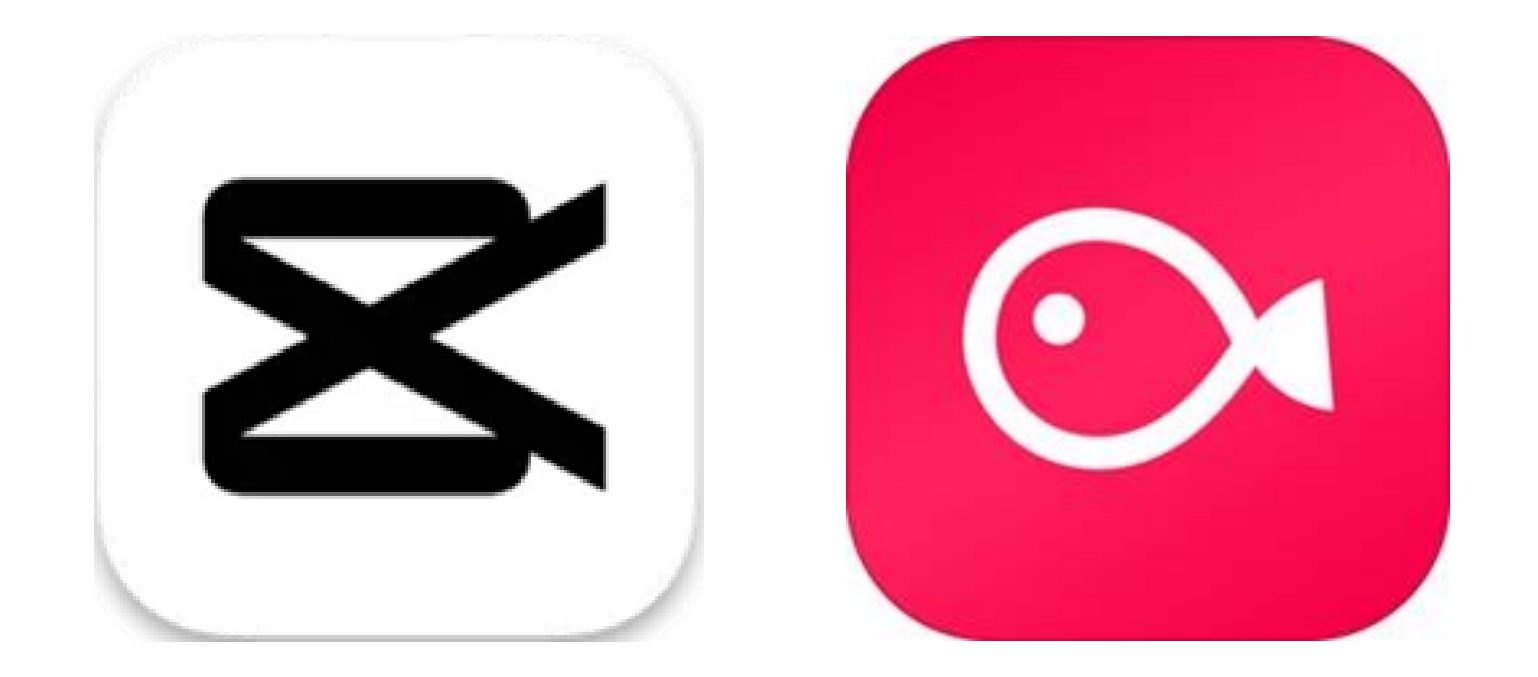

# capcutかVLLOで 動画編集をやろう!

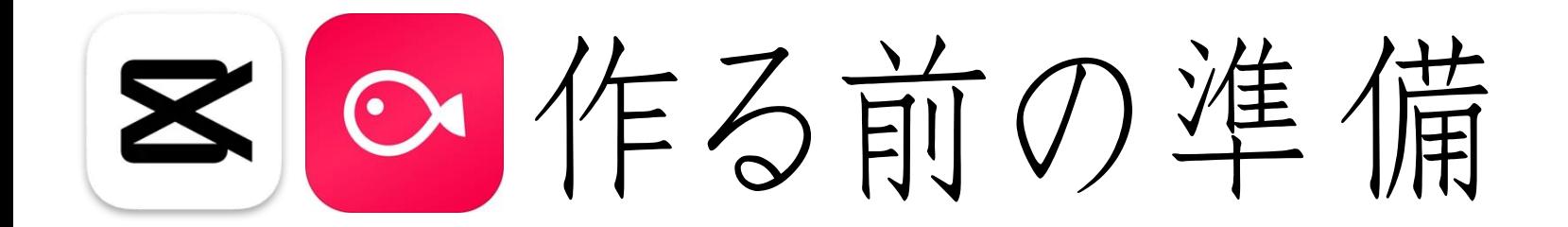

# • テーマとシナリオ作成

シナリオは10秒で40文字程が最適です。 30秒なら120文字。60秒なら240文字程が 聞き取りやすいとされています。

■位存る際のポイント

### • 飽きさせない(動画の面白さ)

• 話すテンポ(世界観、キャラクター)

・ 「あ~、え~」など入れない

◆ オススメの無料動画素材サイト

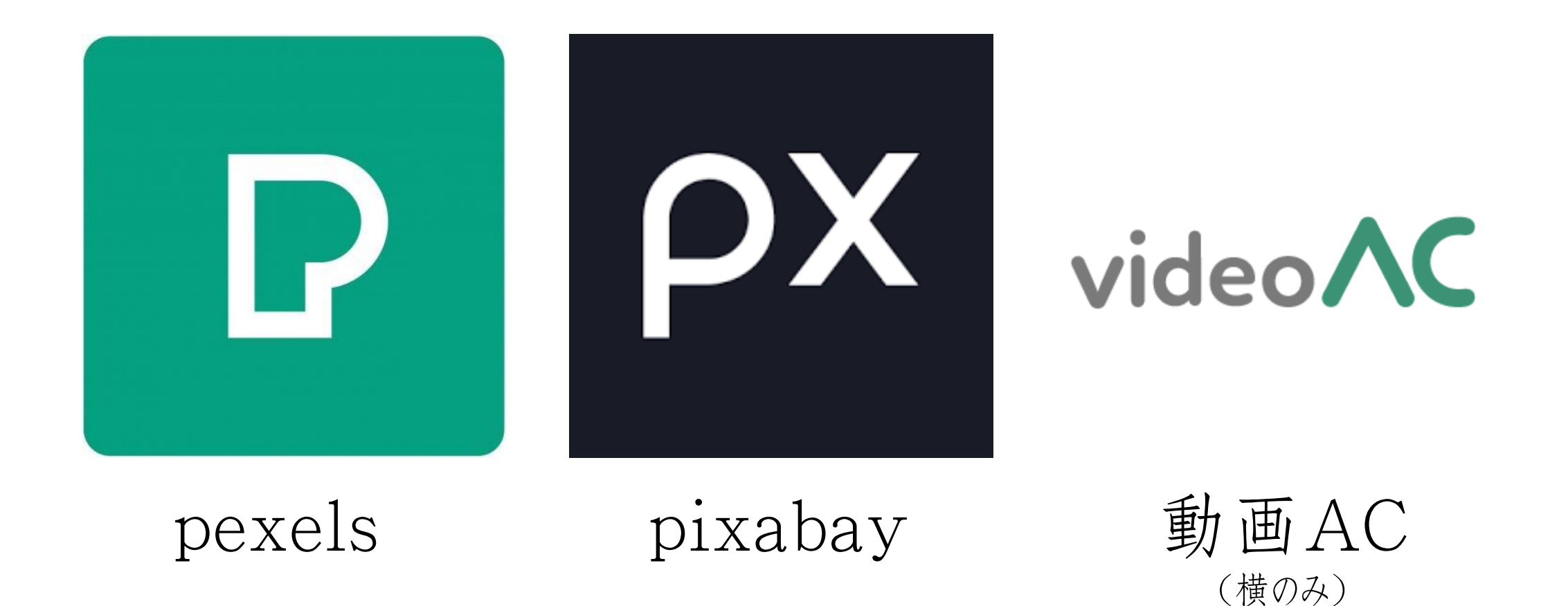

※Verticalと検索窓に入れると縦向きの動画が出る

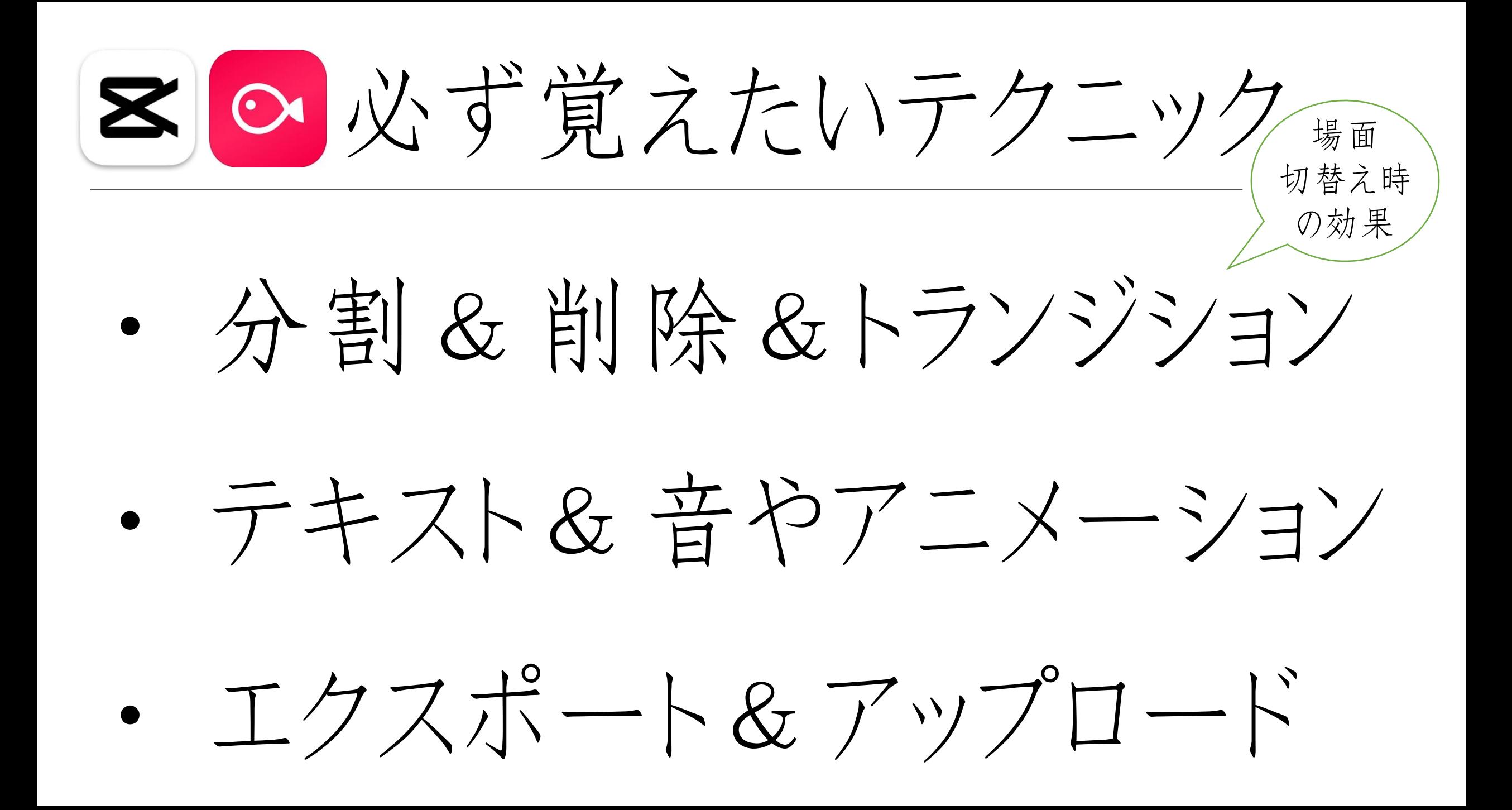

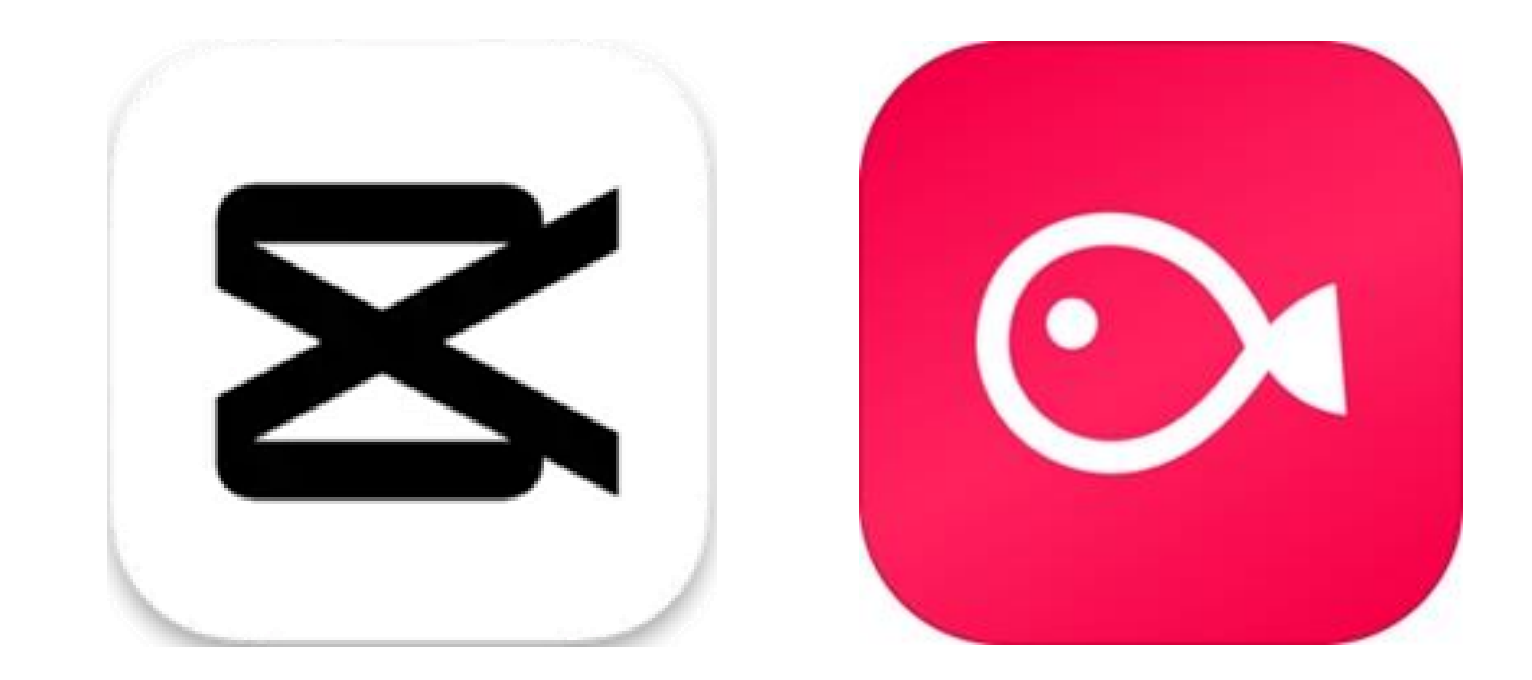

実際にやってみよう!

毎週開催メガヒットLive 毎週間催メガヒットLive たまにやるようメガヒットリール 毎週開催メガヒットLive 大きな路線変更だけが セミナーやイベント、 ピジネスの見直しは 収入や働き方を変える リブランディングではない説 効果的な方法がある説 アーカイブ受講増えてる説 最初にやること違う説 リブランディング リブランディング リアルに 最初にやる事 集めるコツ のタイミング **PJEC** PJEG **PJEC SILLED**  $\frac{1}{2}$   $\frac{1}{2}$  メガヒットキャッチ 住福 純 メガヒットキャッチ メガヒットキャッチ 住福純 住福純 コヒーの専門家 コヒーの専門家 コヒーの専門家  $\triangleright$  465  $\triangleright$  844  $\triangleright$  635  $577$ 

キャンバで

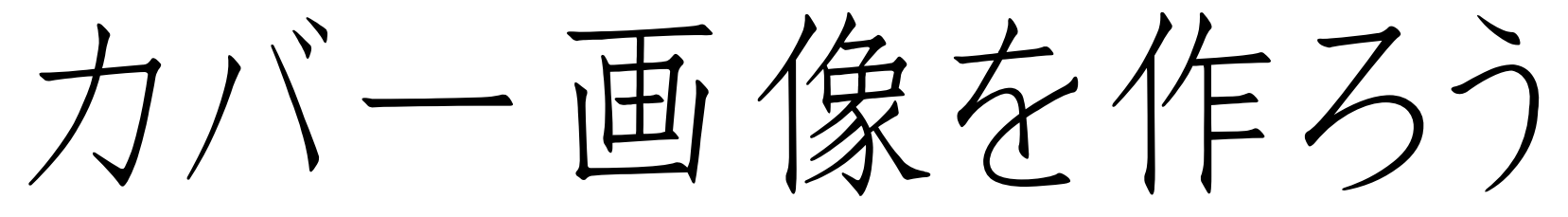

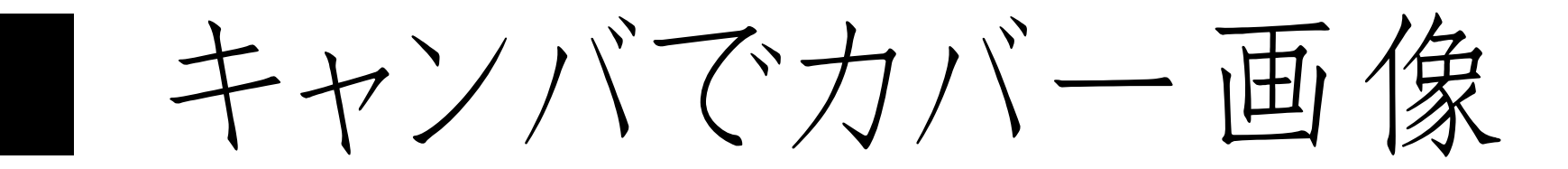

バナーの作り方 スマホアプリの キャンバがオススメ!

【ワンポイント】 キャンバで「インスタ リール カバー」で 検索すれば、すぐにテンプレートが出ます。 それをベースに作ると簡単です!

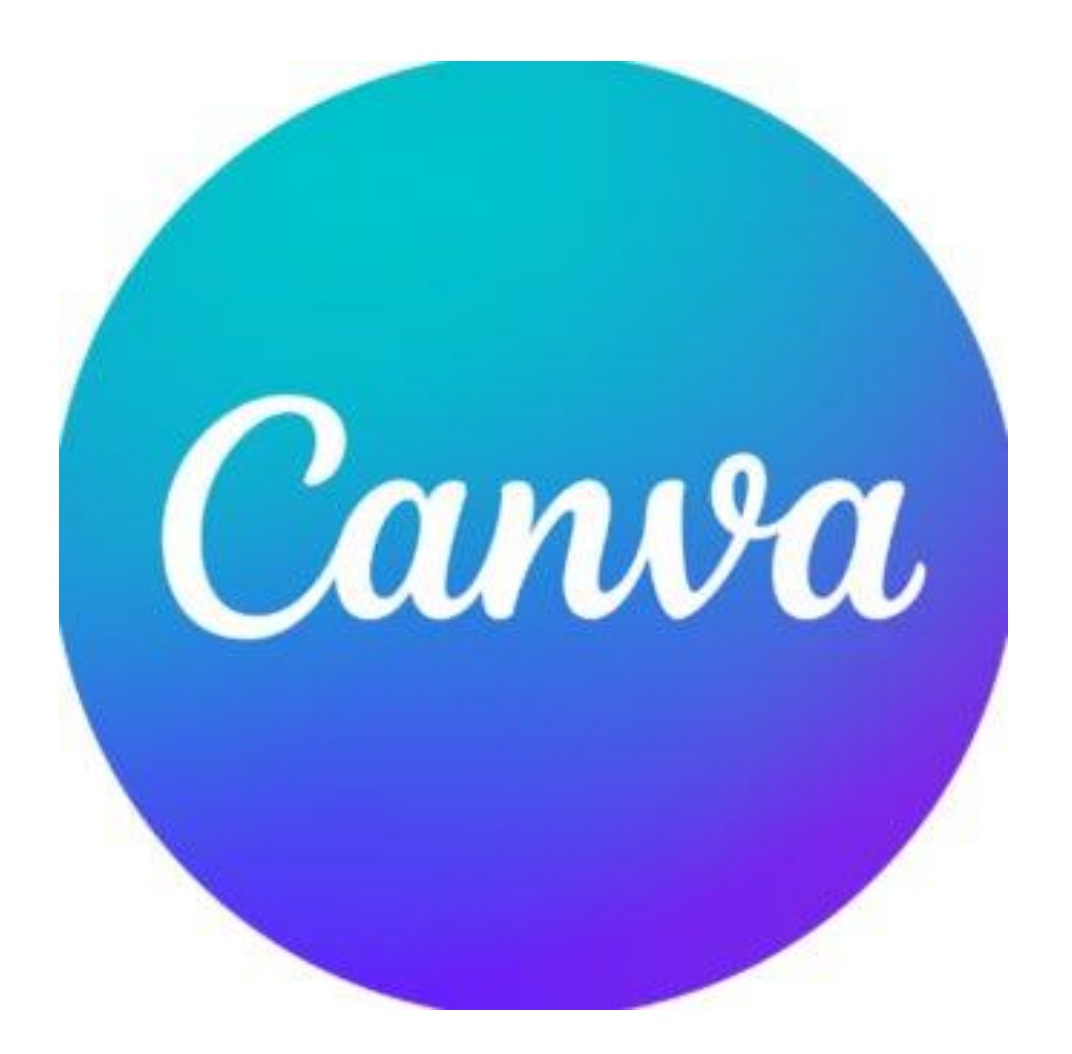

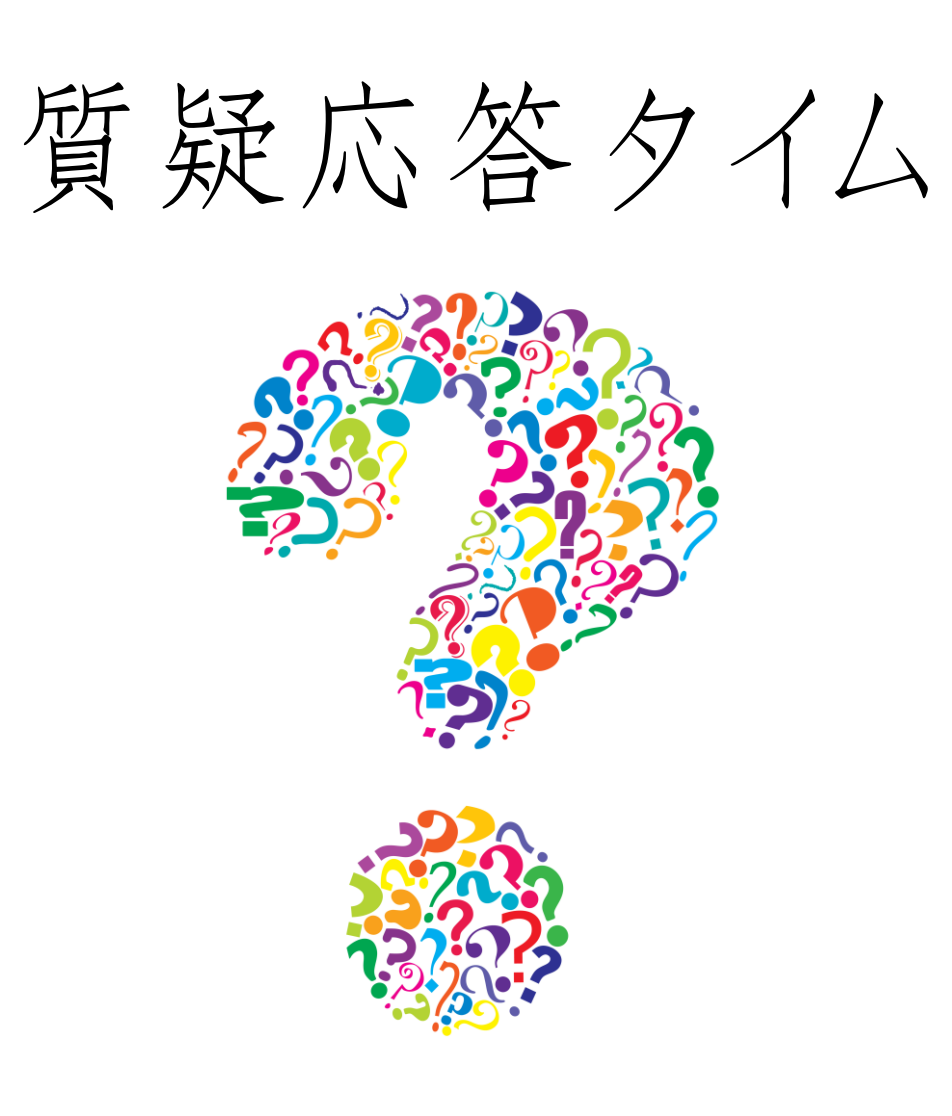

#### 【7月開催 毎回am10-12時】

7/1 売り上げ伸ばす部・夏 ステージ3 7/8 スマホでリール動画の作り方セミナー 7/16(火) なんでも相談できちゃうグループコンサル 7/22 おやすみ 7/29 夏休み特別企画 子供起業セミナー(無料)

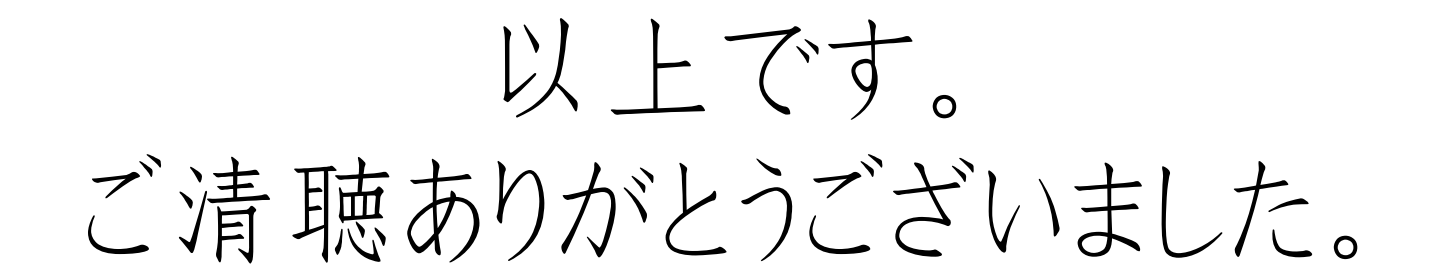

#### 【8月開催 毎回am10-12時】

8/5

8/19

8/26

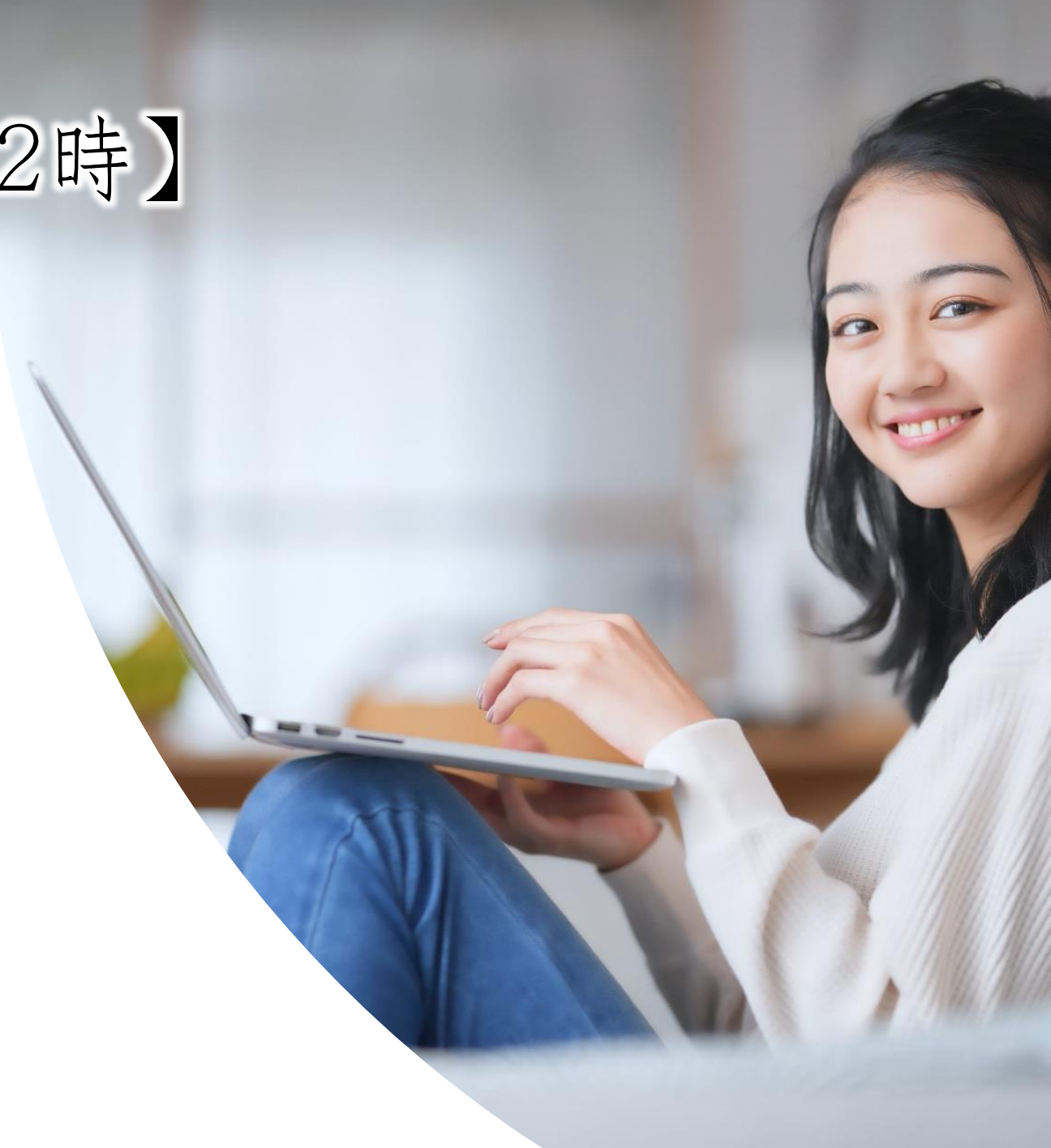